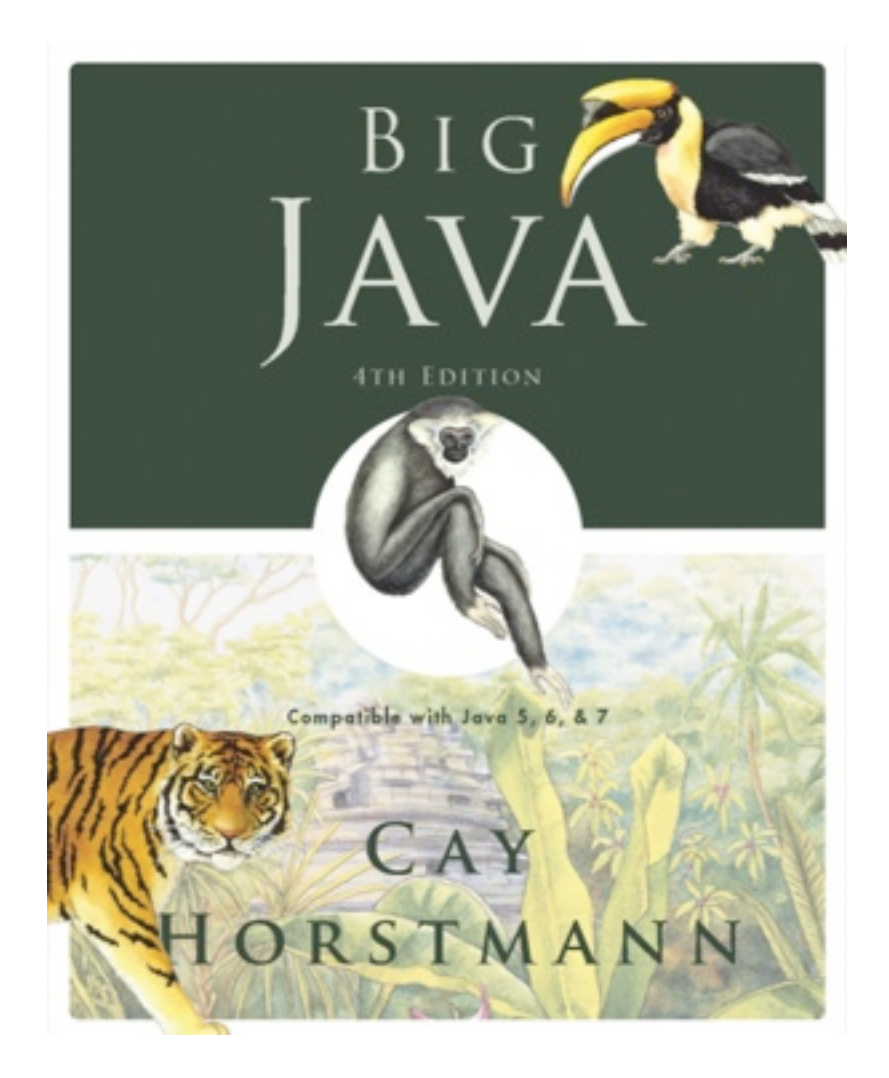

## Chapter 4 **–** Fundamental Data Types

# ICOM 4015: Advanced Programming

Lecture 4

#### **Reading: Chapter Four: Fundamental Data Types**

**Big Java by Cay Horstmann Copyright © 2009 by John Wiley & Sons. All rights reserved.** 

# Chapter Goals

- To understand integer and floating-point numbers
- To recognize the limitations of the numeric types
- To become aware of causes for overflow and roundoff errors
- To understand the proper use of constants
- To write arithmetic expressions in Java
- $\bullet$  To use the  $\text{String type}$  to define and manipulate character strings
- To learn how to read program input and produce formatted output

# Key Concepts

- Computer Numbers ≠ Math Numbers
- All computer data is encoded as bit strings
- Use named constants to avoid hardcoding "magic numbers"
- Numbers ≠ Numerals

# Number Types

 $\cdot$  int: integers, no fractional part:

 $1, -4, 0$ 

• double: floating-point numbers (double precision):

0.5, -3.11111, 4.3E24, 1E-14

• A numeric computation overflows if the result falls outside the range for the number type:

```
int n = 1000000:
System.out.println(n * n); // prints -727379968
```
• Java: 8 primitive types, including four integer types and two floating point types

# Primitive Types

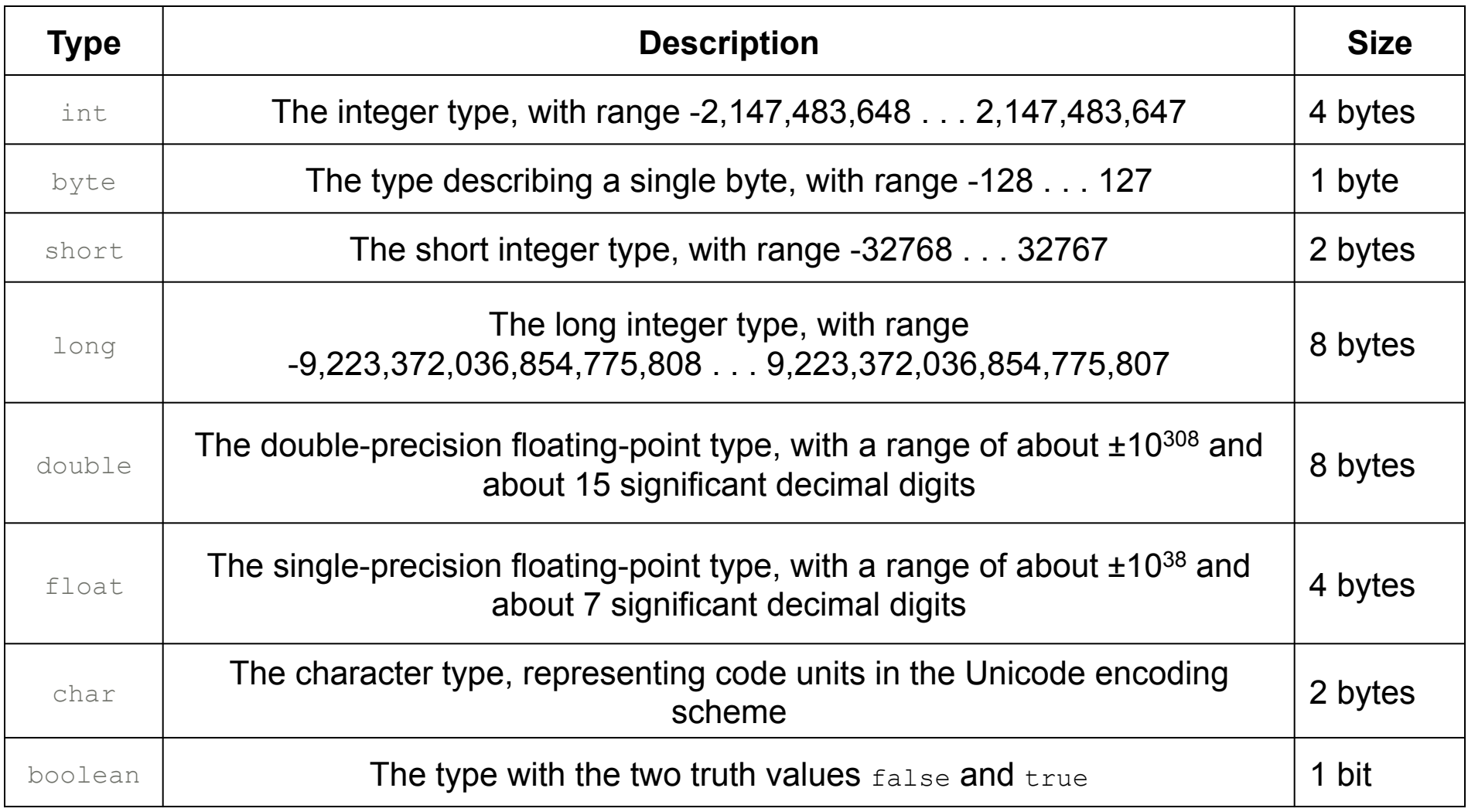

# Coding Methods for Numeric Types

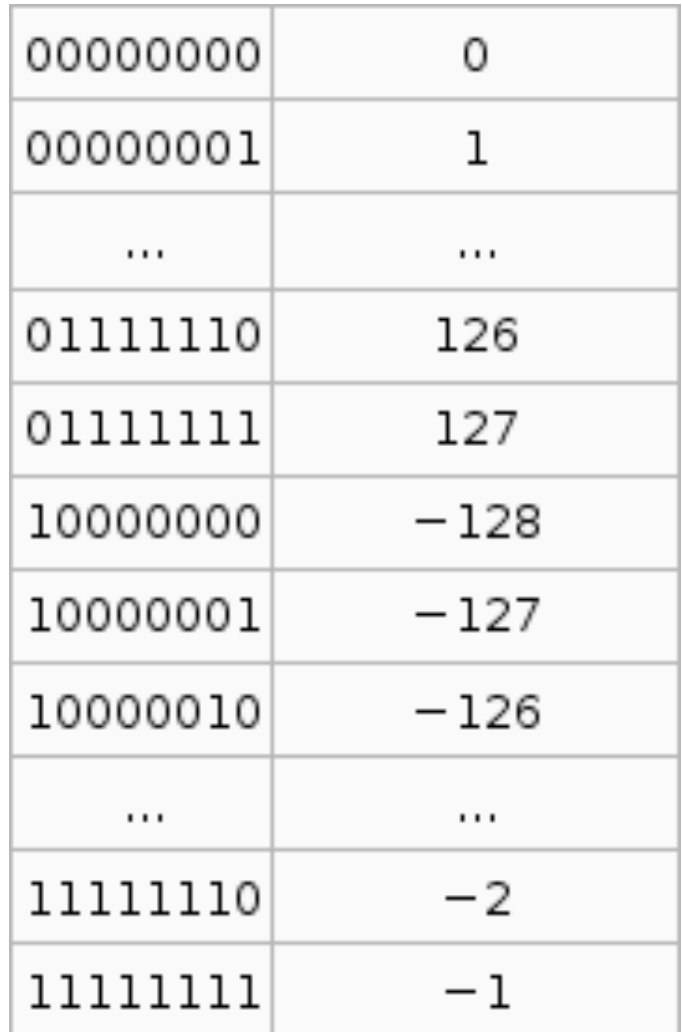

#### **2's Complement Coding for Positive and Negative Integers**

# Coding Methods for Numeric Types

#### IEEE Floating Point Representation

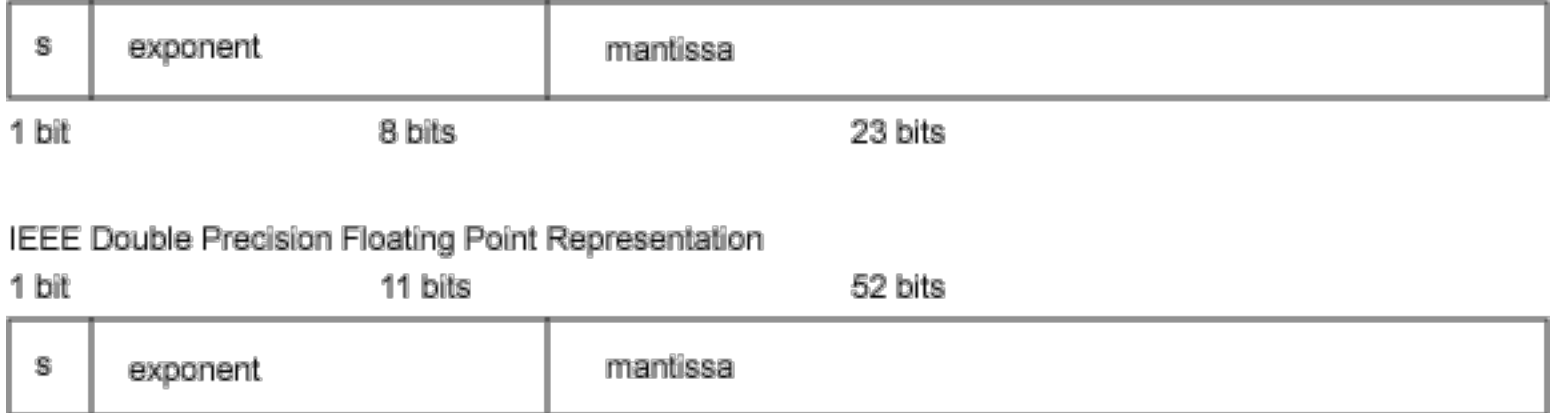

#### **IEEE 754 Standard for Floating Point Numbers**

## Number Types: Floating-point Types

• Rounding errors occur when an exact conversion between numbers is not possible:

```
double f = 4.35;
System.out.println(100 * f); // prints 434.99999999999994
```
• Java: Illegal to assign a floating-point expression to an integer variable:

double balance = 13.75; int dollars = balance; // Error

Which are the most commonly used number types in Java?

**Answer:** int and double

Suppose you want to write a program that works with population data from various countries. Which Java data type should you use?

**Answer:** The world's most populous country, China, has about 1.2  $\times$  10<sup>9</sup> inhabitants. Therefore, individual population counts could be held in an int. However, the world population is over  $6 \times 10^9$ . If you compute totals or averages of multiple countries, you can exceed the largest int value. Therefore, double is a better choice. You could also use long, but there is no benefit because the exact population of a country is not known at any point in time.

Which of the following initializations are incorrect, and why?

```
a. int dollars = 100.0;
```

```
b. double balance = 100;
```
**Answer:** The first initialization is incorrect. The right hand side is a value of type  $\text{double}$ , and it is not legal to initialize an intervariable with a double value. The second initialization is correct — an int value can always be converted to a double.

#### Constants: **final**

- A final variable is a constant
- Once its value has been set, it cannot be changed
- Named constants make programs easier to read and maintain
- Convention: Use all-uppercase names for constants

```
final double QUARTER VALUE = 0.25;
final double DIME VALUE = 0.1;
final double NICKEL VALUE = 0.05;final double PENNY VALUE = 0.01;
payment = dollars + quarters * QUARTER VALUE
    + dimes * DIME_VALUE + nickels * NICKEL_VALUE 
    + pennies * PENNY_VALUE;
```
#### Constants: **static final**

- If constant values are needed in several methods, declare them together with the instance fields of a class and tag them as static and final
- Give static final constants public access to enable other classes to use them

```
 public class Math 
{ 
\begin{array}{ccccccccccccccccc} 0 & & 0 & & 0 & & 0 & & \end{array} public static final double E = 2.7182818284590452354; 
     public static final double PI = 3.14159265358979323846; 
}
```
double circumference = Math.PI \* diameter;

# **Syntax 4.1** Constant Definition

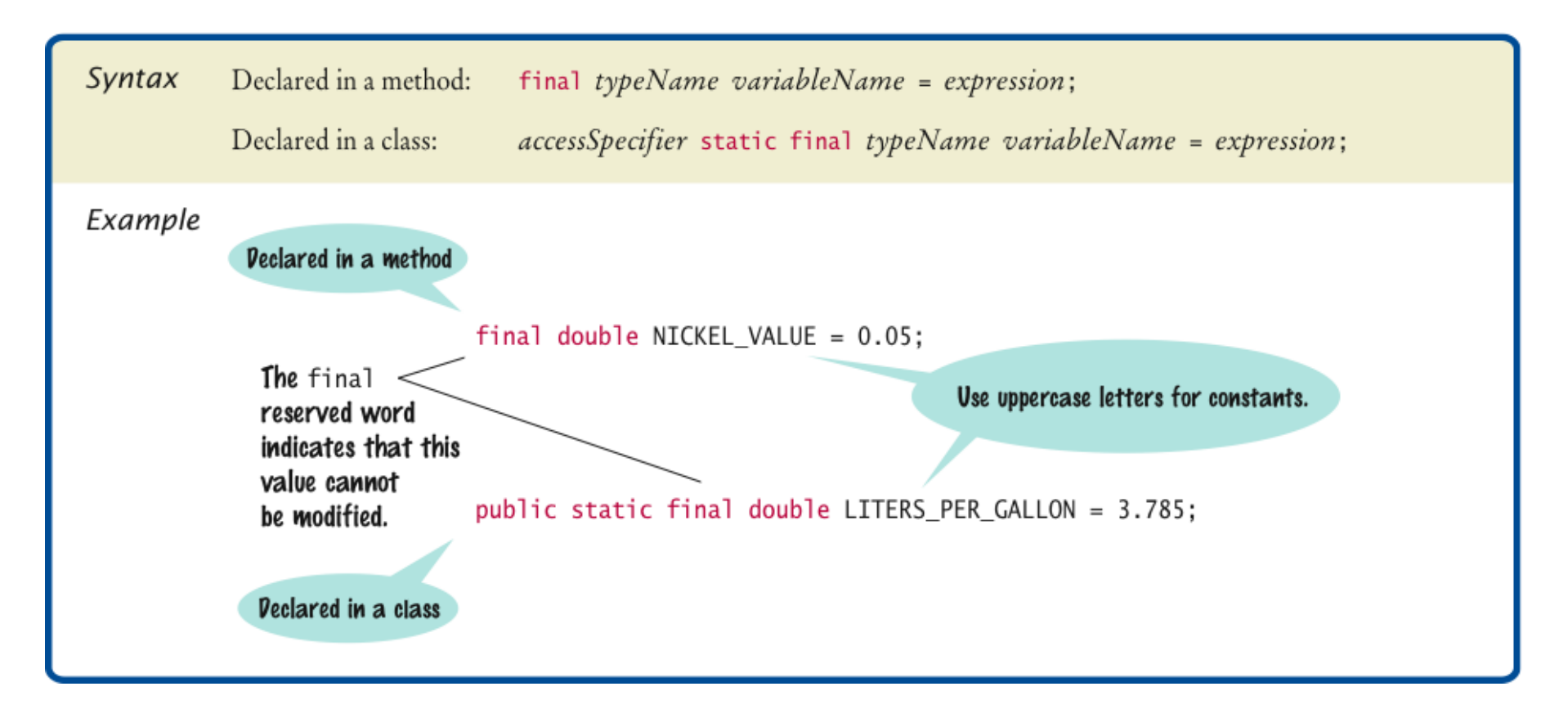

# ch04/cashregister/CashRegister.java

```
 /** 
         A cash register totals up sales and computes change due. 
      */ 
      public class CashRegister
 { 
        public static final double QUARTER VALUE = 0.25;
        public static final double DIME VALUE = 0.1;
        public static final double NICKEL VALUE = 0.05;
        public static final double PENNY VALUE = 0.01;
         private double purchase; 
        private double payment;
          /** 
             Constructs a cash register with no money in it. 
         */ 
         public CashRegister() 
 { 
            purebase = 0;\text{payment} = 0; }
```
*Continued Continued* 

# ch04/cashregister/CashRegister.java (cont.)

```
 /** 
             Records the purchase price of an item. 
             @param amount the price of the purchased item 
          */ 
         public void recordPurchase(double amount)
 { 
             purchase = purchase + amount; 
 } 
          /** 
             Enters the payment received from the customer. 
             @param dollars the number of dollars in the payment 
             @param quarters the number of quarters in the payment 
             @param dimes the number of dimes in the payment 
             @param nickels the number of nickels in the payment 
             @param pennies the number of pennies in the payment 
          */ 
          public void enterPayment(int dollars, int quarters, 
                int dimes, int nickels, int pennies)
 { 
             payment = dollars + quarters * QUARTER_VALUE + dimes * DIME_VALUE 
                    + nickels * NICKEL_VALUE + pennies * PENNY_VALUE; 
 }
```
#### *Continued*

# ch04/cashregister/CashRegister.java (cont.)

```
 /** 
              Computes the change due and resets the machine for the next customer. 
              @return the change due to the customer 
          */ 
          public double giveChange() 
 { 
              double change = payment - purchase; 
             purebase = 0;\texttt{payment} = 0; return change; 
 }
```
}

# ch04/cashregister/CashRegisterTester.java

```
Big Java by Cay Horstmann 
      /** 
         This class tests the CashRegister class. 
      */ 
      public class CashRegisterTester
 { 
         public static void main(String[] args) 
 { 
            CashRegister register = new CashRegister(); 
            register.recordPurchase(0.75); 
            register.recordPurchase(1.50); 
            register.enterPayment(2, 0, 5, 0, 0); 
            System.out.print("Change: "); 
            System.out.println(register.giveChange()); 
            System.out.println("Expected: 0.25"); 
            register.recordPurchase(2.25); 
            register.recordPurchase(19.25); 
            register.enterPayment(23, 2, 0, 0, 0); 
            System.out.print("Change: "); 
             System.out.println(register.giveChange()); 
            System.out.println("Expected: 2.0"); 
 } 
 }
```
Copyright © 2009 by John Wiley & Sons. All rights reserved.

# ch04/cashregister/CashRegisterTester.java (cont.)

#### **Program Run:**

Change: 0.25 Expected: 0.25 Change: 2.0 Expected: 2.0

What is the difference between the following two statements?

final double CM PER INCH =  $2.54;$ 

and

public static final double CM PER INCH =  $2.54$ ;

 **Answer:** The first definition is used inside a method, the second inside a class.

What is wrong with the following statement sequence?

```
double diameter = . . .; 
double circumference = 3.14 * diameter;
```
### **Answer:**

- 1. You should use a named constant, not the "magic number" 3.14.
- 2. 3.14 is not an accurate representation of π.

# Arithmetic Operators

- Four basic operators:
	- *addition: +*
	- *subtraction:*
	- *multiplication: \**
	- *division: /*
- Parentheses control the order of subexpression computation:

 $(a + b) / 2$ 

• Multiplication and division bind more strongly than addition and subtraction:

 $(a + b) / 2$ 

#### Increment and Decrement

- $\cdot$  items ++ is the same as items = items + 1
- items-- subtracts 1 from items

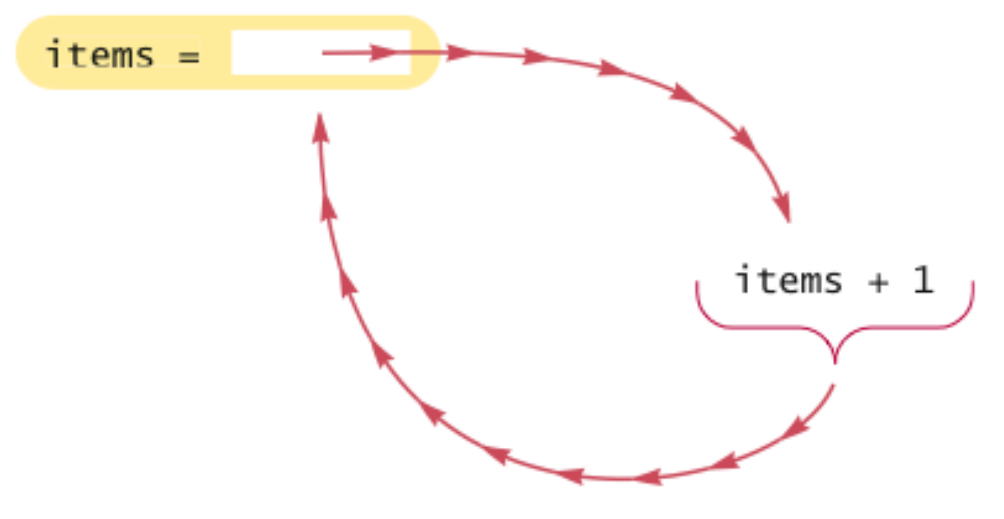

Figure 1 Incrementing a Variable

# Integer Division

- / is the division operator
- If both arguments are integers, the result is an integer. The remainder is discarded
- $7.0 / 4$  yields 1.75 7 / 4 yields 1
- Get the remainder with  $\frac{1}{6}$  (pronounced "modulo") 7 % 4 is 3

# Integer Division

# Example:

final int PENNIES PER NICKEL =  $5$ ; final int PENNIES PER DIME =  $10$ ; final int PENNIES PER QUARTER =  $25;$ final int PENNIES PER DOLLAR =  $100;$ 

// Compute total value in pennies int total = dollars \* PENNIES\_PER\_DOLLAR + quarters \* PENNIES\_PER\_QUARTER + nickels \* PENNIES\_PER\_NICKEL + dimes \* PENNIES PER DIME + pennies;

// Use integer division to convert to dollars, cents int dollars = total / PENNIES PER DOLLAR; int cents = total % PENNIES PER DOLLAR;

# Compute Change With Minimal Coins

### Powers and Roots

- Math class: contains methods sqrt and pow to compute square roots and powers
- To compute x<sup>n</sup>, you write Math.pow(x, n)
- However, to compute  $x^2$  it is significantly more efficient simply to compute  $\times$   $*$   $\times$
- To take the square root of a number, use  $Math.sqrt;$  for example, Math.sqrt(x)
- In Java,

$$
\frac{-b + \sqrt{b^2 - 4ac}}{2a}
$$

#### can be represented as

 $(-b + Math.sqrt(b * b - 4 * a * c)) / (2 * a)$ 

#### Use Parenthesis to Override Operator Precedence

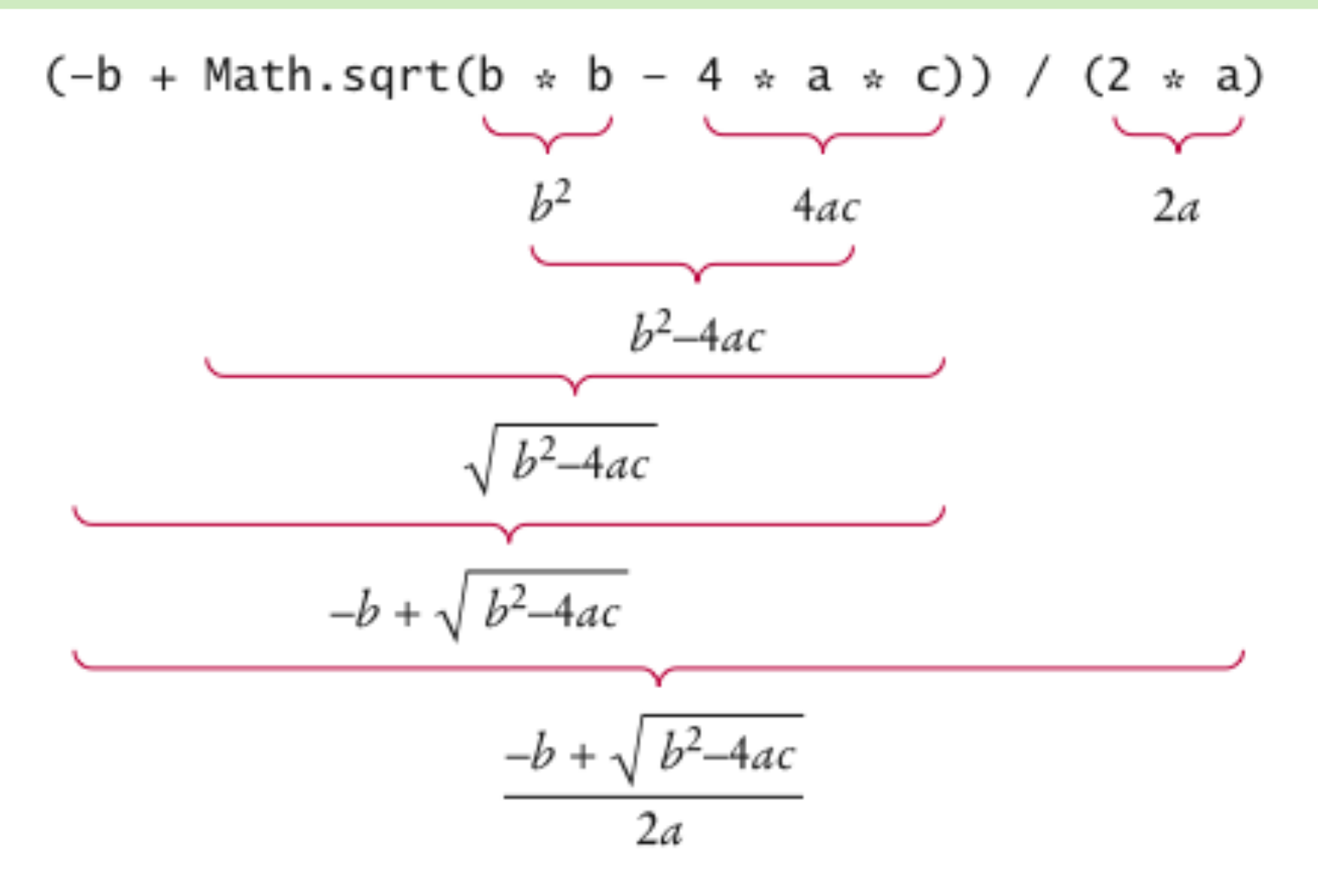

Figure 2 Analyzing an Expression

#### Some (Static) Methods Available in the Math Built-in Class

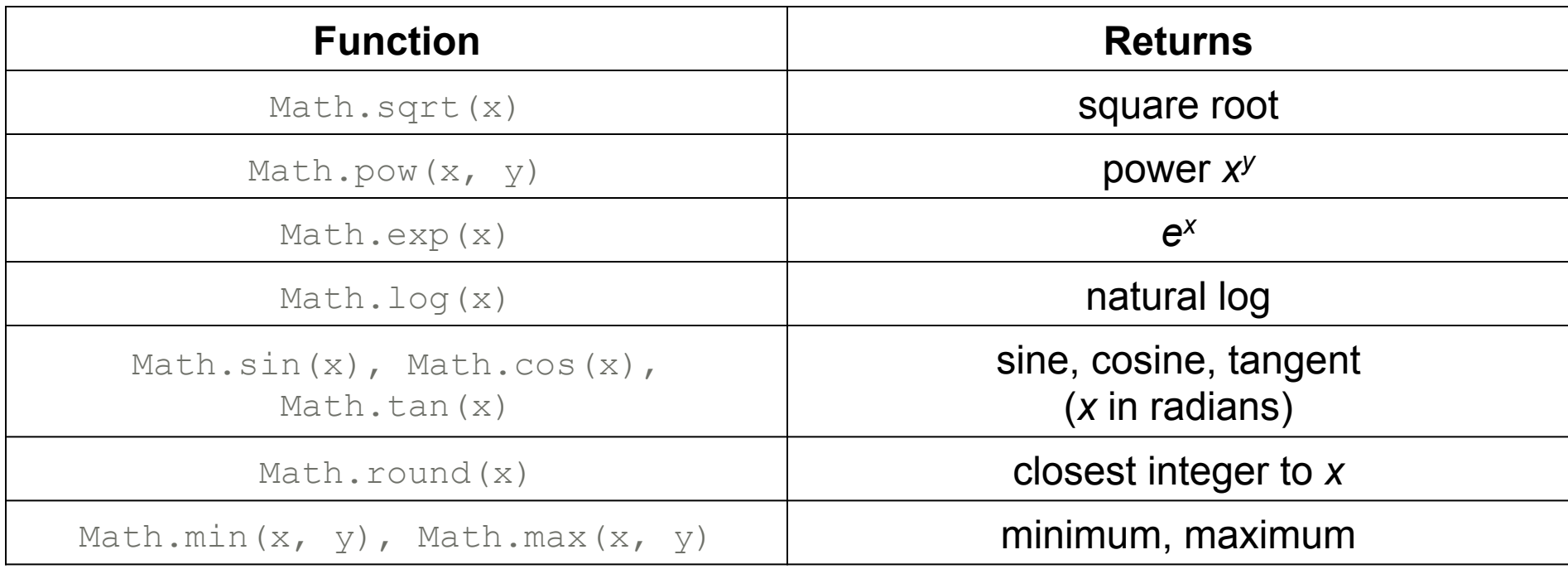

# Cast and Round

• **Cast** converts a value to a different type:

```
double balance = total + tax;int dollars = (int) balance;
```
• Math.round converts a floating-point number to nearest integer:

```
long rounded = Math.round(balance); 
// if balance is 13.75, then rounded is set to 14
```
## **Syntax 4.2** Cast

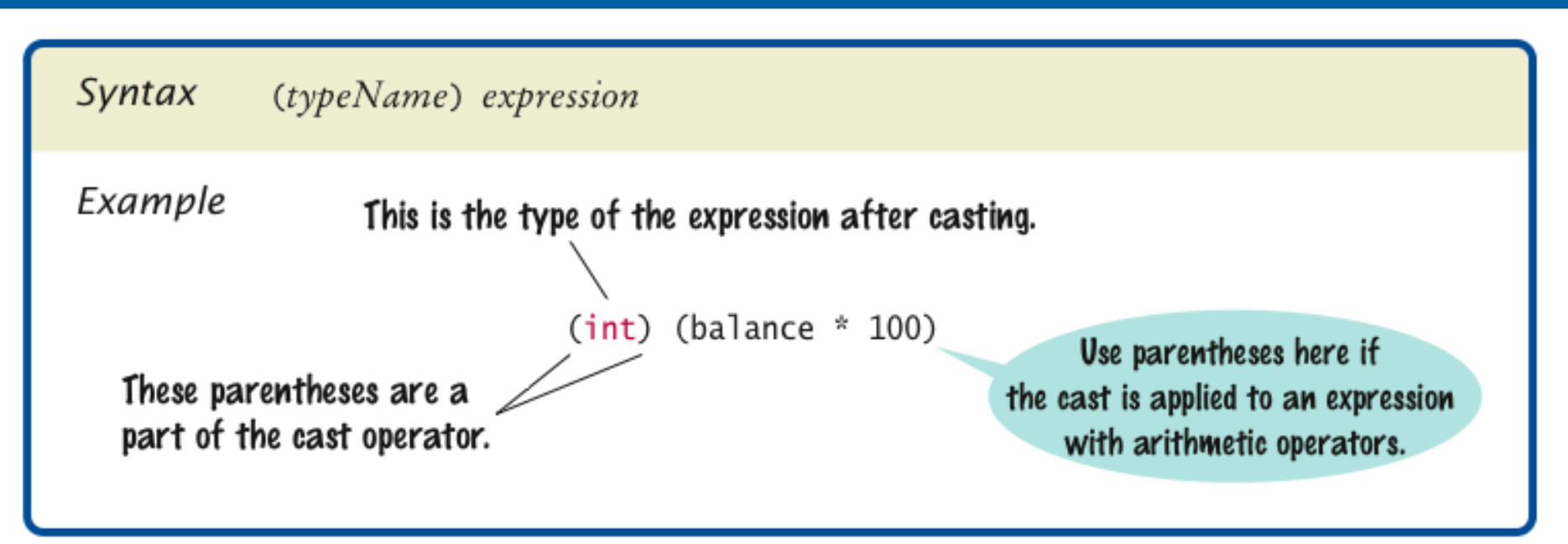

# When is Explicit Casting Required?

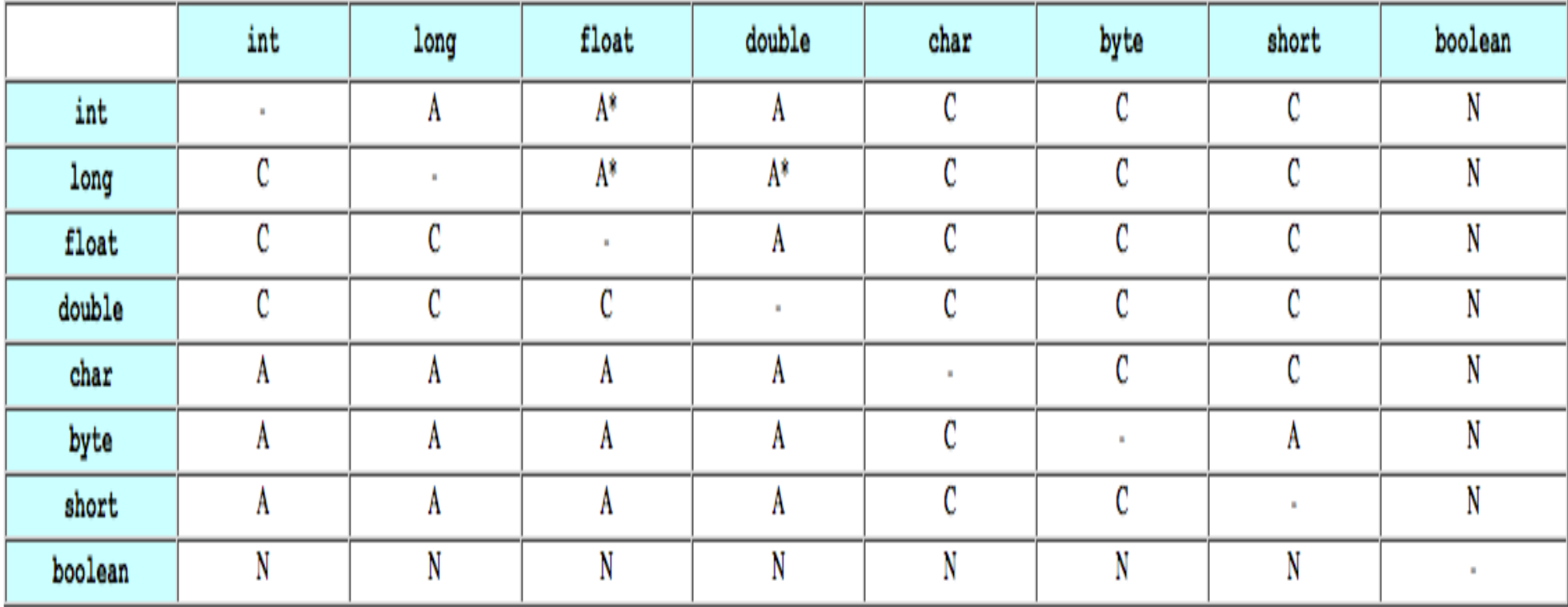

**A = Automatic C = Required N = Not allowed** 

## Arithmetic Expressions

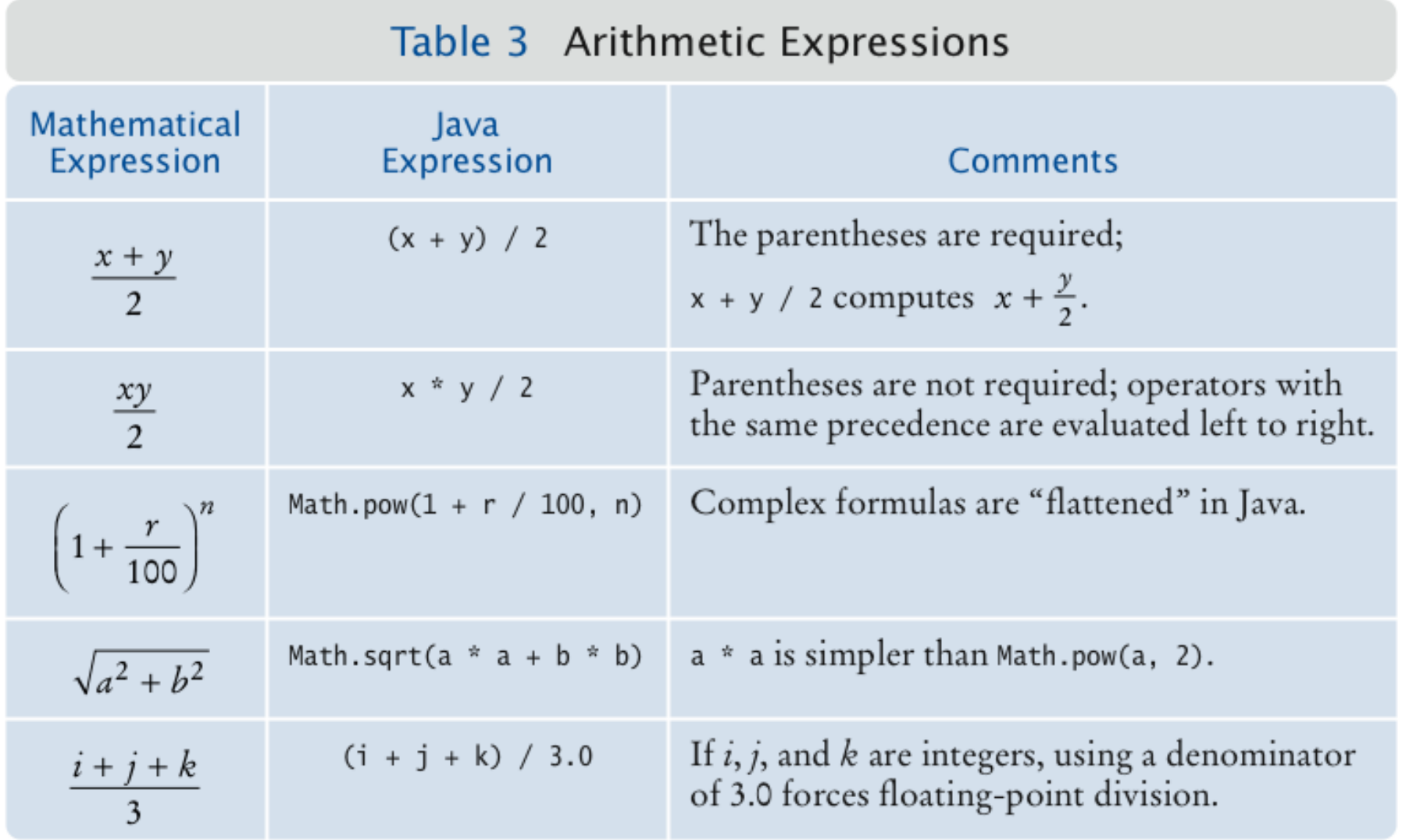

What is the value of  $n$  after the following sequence of statements?

 $n--;$  $n++;$  $n--;$ 

**Answer:** One less than it was before.

#### What is the value of 1729 / 100? Of 1729  $\frac{100?}{ }$

**Answer:** 17 and 29

Why doesn't the following statement compute the average of  $s1$ , s2, and s3?

```
double average = s1 + s2 + s3 / 3; // Error
```
**Answer:** Only s3 is divided by 3. To get the correct result, use parentheses. Moreover, if s1, s2, and s3 are integers, you must divide by 3.0 to avoid integer division:

 $(s1 + s2 + s3) / 3.0$ 

What is the value of Math.sqrt (Math.pow( $x, 2$ ) + Math.pow(y, 2)) in mathematical notation?

**Answer:**  $\sqrt{x^2 + y^2}$ 

When does the cast  $(long)$  x yield a different result from the call Math.round(x)?

**Answer:** When the fractional part of  $\times$  is  $\geq 0.5$ 

How do you round the double value  $x$  to the nearest int value, assuming that you know that it is less than 2 · 109?

**Answer: By using a cast:** (int) Math.round(x)

# Calling Static Methods

• A static method does not operate on an object

```
double x = 4;
double root = x \cdot \sqrt{y} // Error
```
- Static methods are declared inside classes
- Naming convention: Classes start with an uppercase letter; objects start with a lowercase letter:

Math System.out

## **Syntax 4.3** Static Method Call

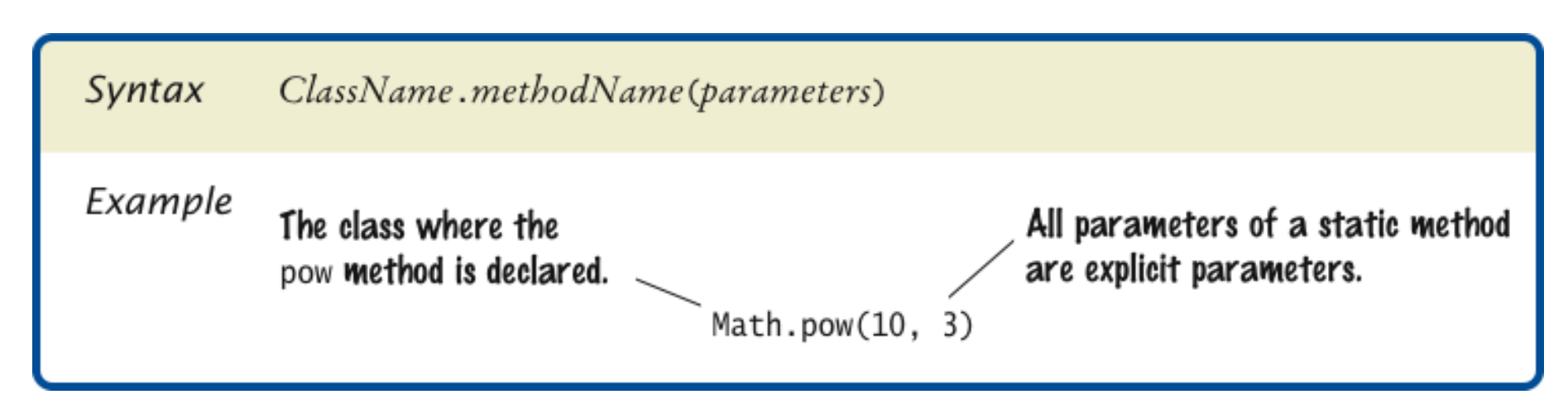

Why can't you call  $x \cdot p \circ w(y)$  to compute  $x^y$ ?

**Answer:** x is a number, not an object, and you cannot invoke methods on numbers.

Is the call System.out.println(4) a static method call?

**Answer:** No – the println method is called on the object System.out.

# The **String** Class

- A string is a sequence of characters
- Strings are objects of the String class
- A string *literal* is a sequence of characters enclosed in double quotation marks:

"Hello, World!"

- String *length* is the number of characters in the String
	- *Example: "Harry".length() is 5*
- Empty string: ""

# Concatenation

• Use the + operator:

```
String name = "Dave";
String message = "Hello, " + name;
// message is "Hello, Dave"
```
• If one of the arguments of the  $+$  operator is a string, the other is converted to a string

```
String a = "Agent";
int n = 7;
String bond = a + n; // bond is "Agent7"
```
## Concatenation in Print Statements

• Useful to reduce the number of System.out.print instructions:

System.out.print("The total is "); System.out.println(total);

#### versus

System.out.println("The total is " + total);

# Converting between Strings and Numbers

• Convert to number:

int n = Integer.parseInt(str); double x = Double.parseDouble(string);

• Convert to string:

```
String str = " " + n;str = Integer.toString(n);
```
# Substrings

- String greeting = "Hello, World!"; String sub = greeting.substring(0, 5); // sub is "Hello"
- Supply start and "past the end" position
- First position is at 0

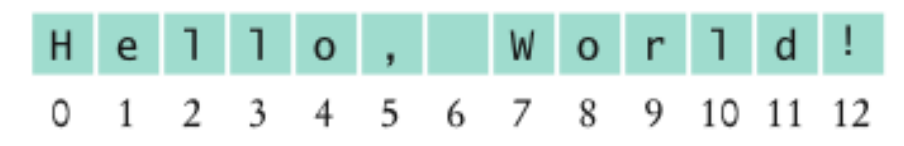

#### Figure 3 String Positions

# Substrings

- String sub2 = greeting.substring(7, 12); // sub2 is "World"
- Substring length is "past the end" start

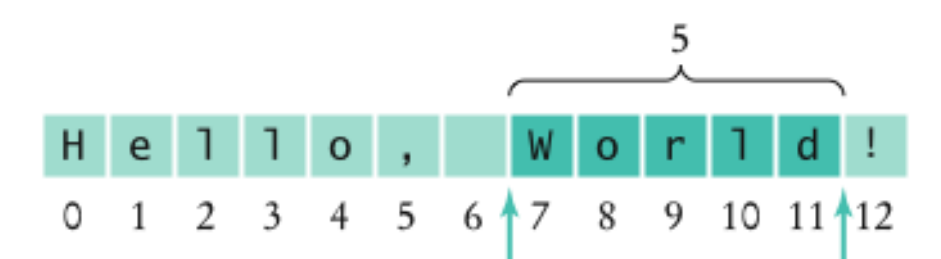

Figure 4 Extracting a Substring

Assuming the String variable s holds the value "Agent", what is the effect of the assignment  $s = s + s$ . Length()?

**Answer:** s is set to the string Agent5

Assuming the String variable  $r$ iver holds the value "Mississippi ", what is the value of river.substring(1, 2)? Of river.substring(2, river.length() - 3)?

Answer: The strings "i" and "ssissi"

# German Keyboard

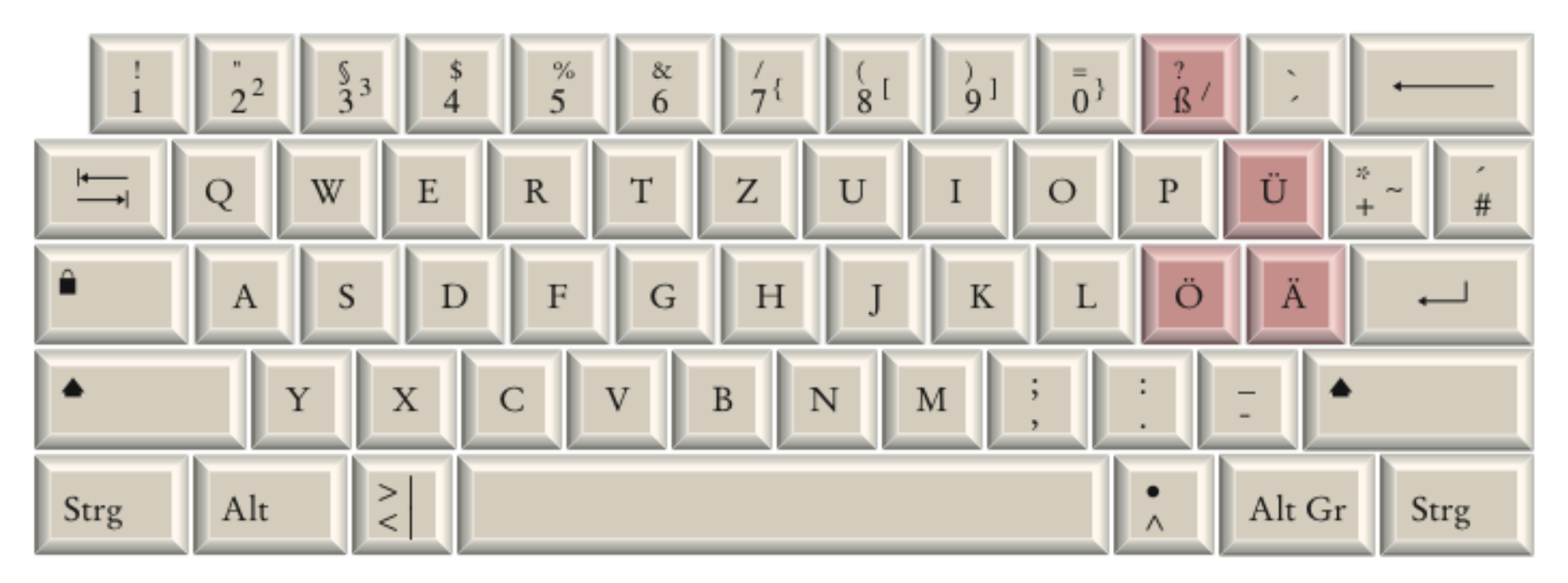

A German Keyboard

# Thai Alphabet

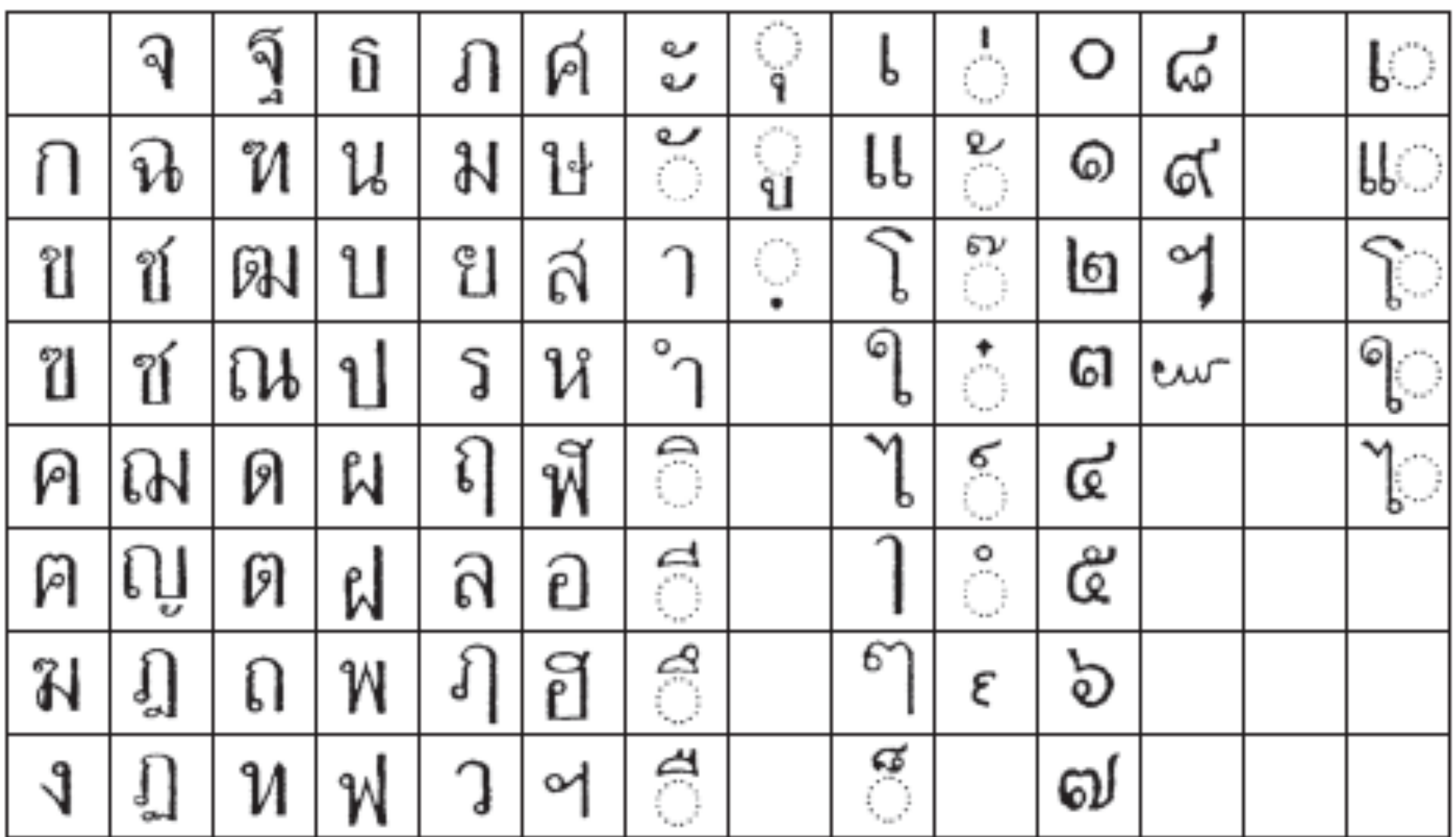

The Thai Alphabet

*Big Java* by Cay Horstmann Copyright © 2009 by John Wiley & Sons. All rights reserved.

# Chinese Ideographs

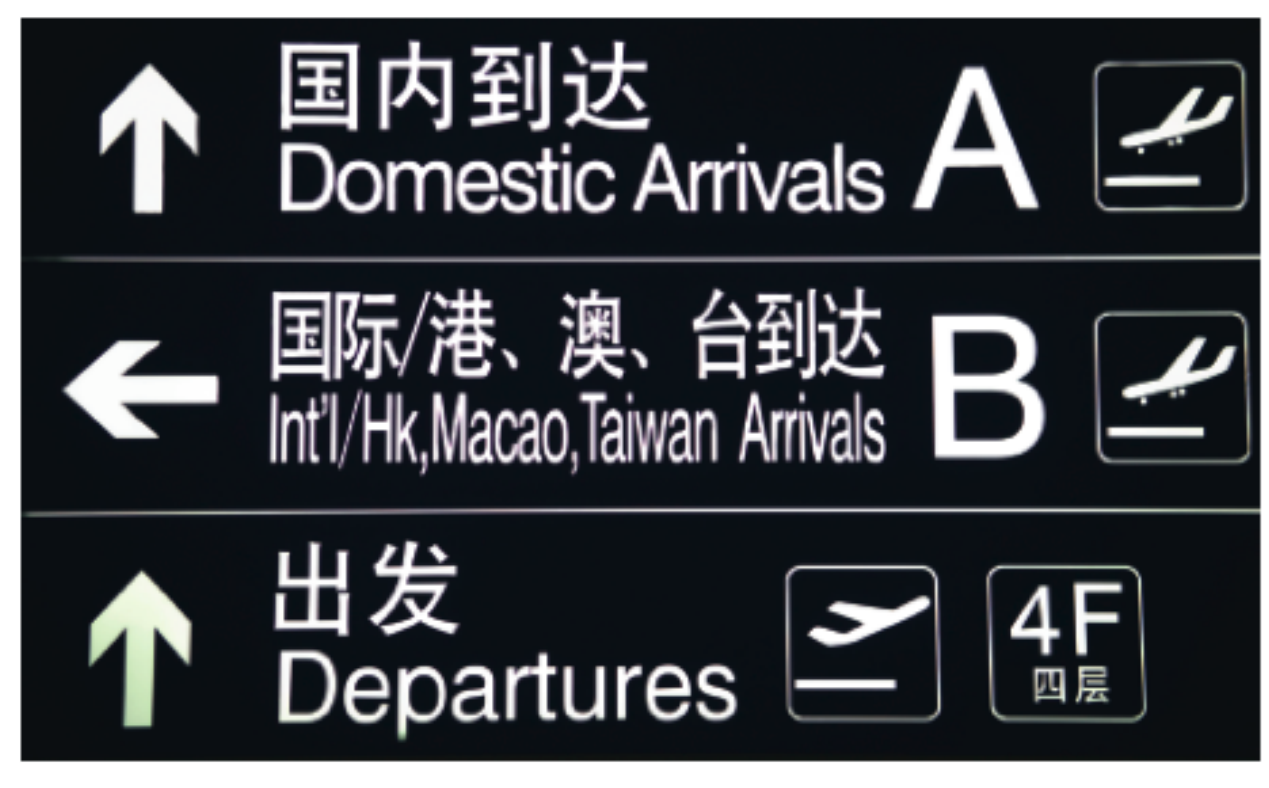

Chinese Ideographs

# Reading Input

- $\text{System.in}$  has minimal set of features it can only read one byte at a time
- In Java 5.0, Scanner class was added to read keyboard input in a convenient manner
- Scanner in = new Scanner(System.in); System.out.print("Enter quantity:"); int quantity = in.nextInt();
- nextDouble **reads a** double
- nextLine reads a line (until user hits Enter)
- $next$  reads a word (until any white space)

# ch04/cashregister/CashRegisterSimulator.java

import java.util.Scanner;

```
 /** 
         This program simulates a transaction in which a user pays for an item 
         and receives change. 
      */ 
      public class CashRegisterSimulator
 { 
         public static void main(String[] args) 
 { 
            Scanner in = new Scanner(System.in);
             CashRegister register = new CashRegister(); 
             System.out.print("Enter price: "); 
             double price = in.nextDouble(); 
             register.recordPurchase(price); 
             System.out.print("Enter dollars: "); 
             int dollars = in.nextInt();
```
#### *Continued*

# ch04/cashregister/CashRegisterSimulator.java (cont.)

}

```
 System.out.print("Enter quarters: "); 
           int quarters = in.nextInt();
            System.out.print("Enter dimes: "); 
            int dimes = in.nextInt(); 
            System.out.print("Enter nickels: "); 
            int nickels = in.nextInt(); 
            System.out.print("Enter pennies: "); 
            int pennies = in.nextInt(); 
            register.enterPayment(dollars, quarters, dimes, nickels, pennies); 
            System.out.print("Your change: "); 
            System.out.println(register.giveChange()); 
 }
```
#### *Continued*

# ch04/cashregister/CashRegisterSimulator.java (cont.)

#### **Program Run:**

```
Enter price: 7.55 
Enter dollars: 10 
Enter quarters: 2 
Enter dimes: 1 
Enter nickels: 0 
Enter pennies: 0 
Your change: is 3.05
```
Why can't input be read directly from  $\text{System.in?}$ 

 **Answer:** The class only has a method to read a single byte. It would be very tedious to form characters, strings, and numbers from those bytes.

Suppose in is a Scanner object that reads from System.in, and your program calls

String name = in.next();

What is the value of name if the user enters  $JohnQ. \quad Public?$ 

**Answer:** The value is "John". The next method reads the next *word*.

# Reading Input From a Dialog Box

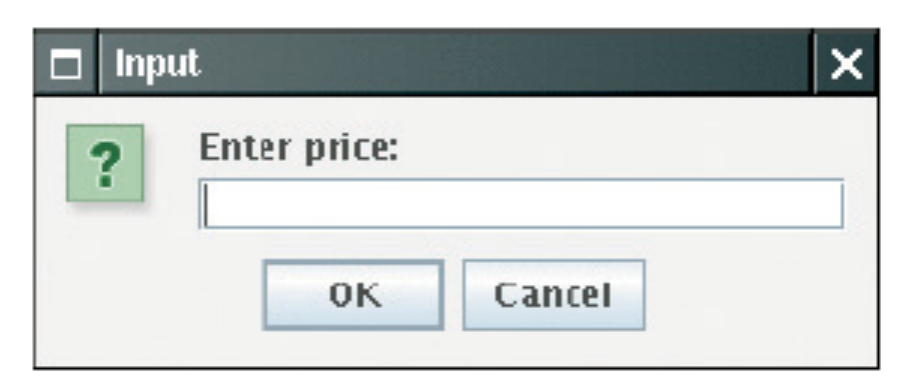

An Input Dialog Box

# Reading Input From a Dialog Box

- String input = JOptionPane.showInputDialog(*prompt*)
- Convert strings to numbers if necessary:

int count = Integer.parseInt(input);

- Conversion throws an exception if user doesn't supply a number — see Chapter 11
- Add System.exit(0) to the main method of any program that uses JOptionPane